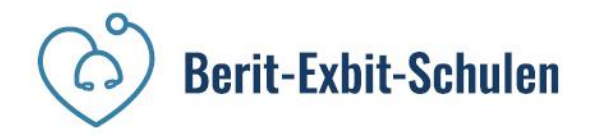

## Semesterplanung ÜK-Labordiagnostik

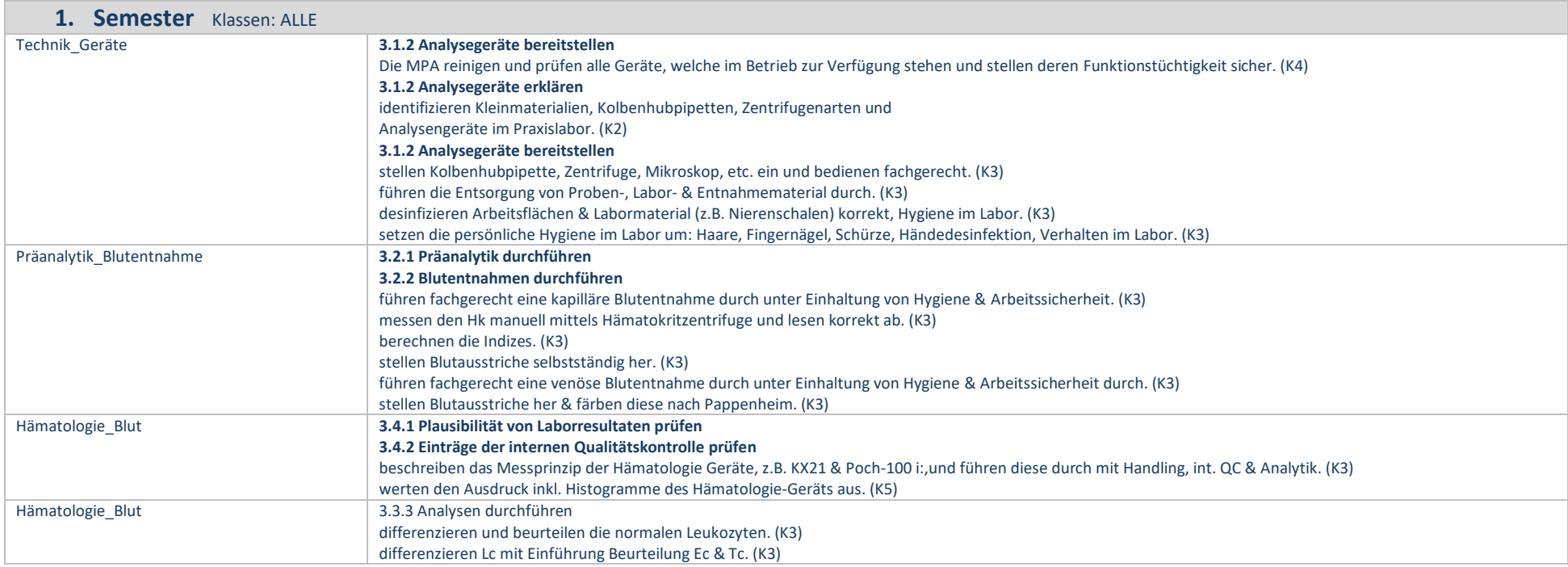

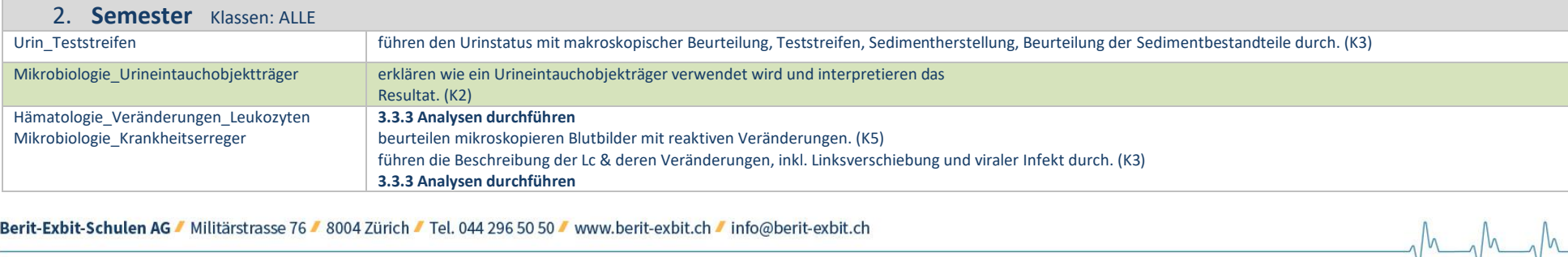

 $M$ 

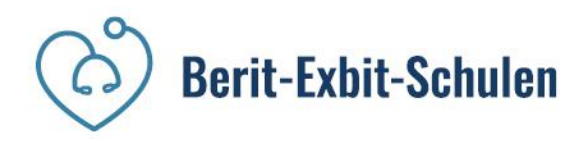

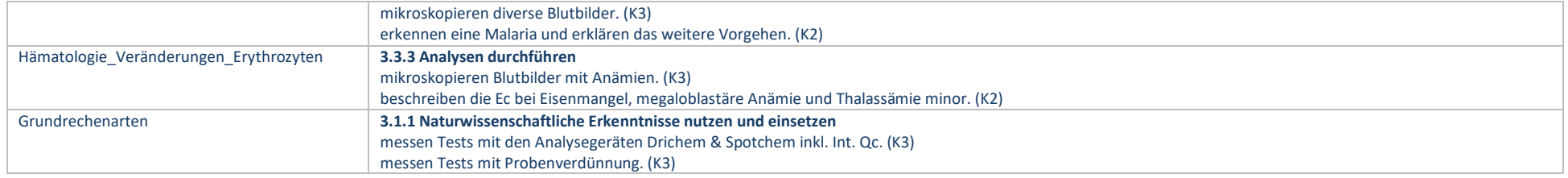

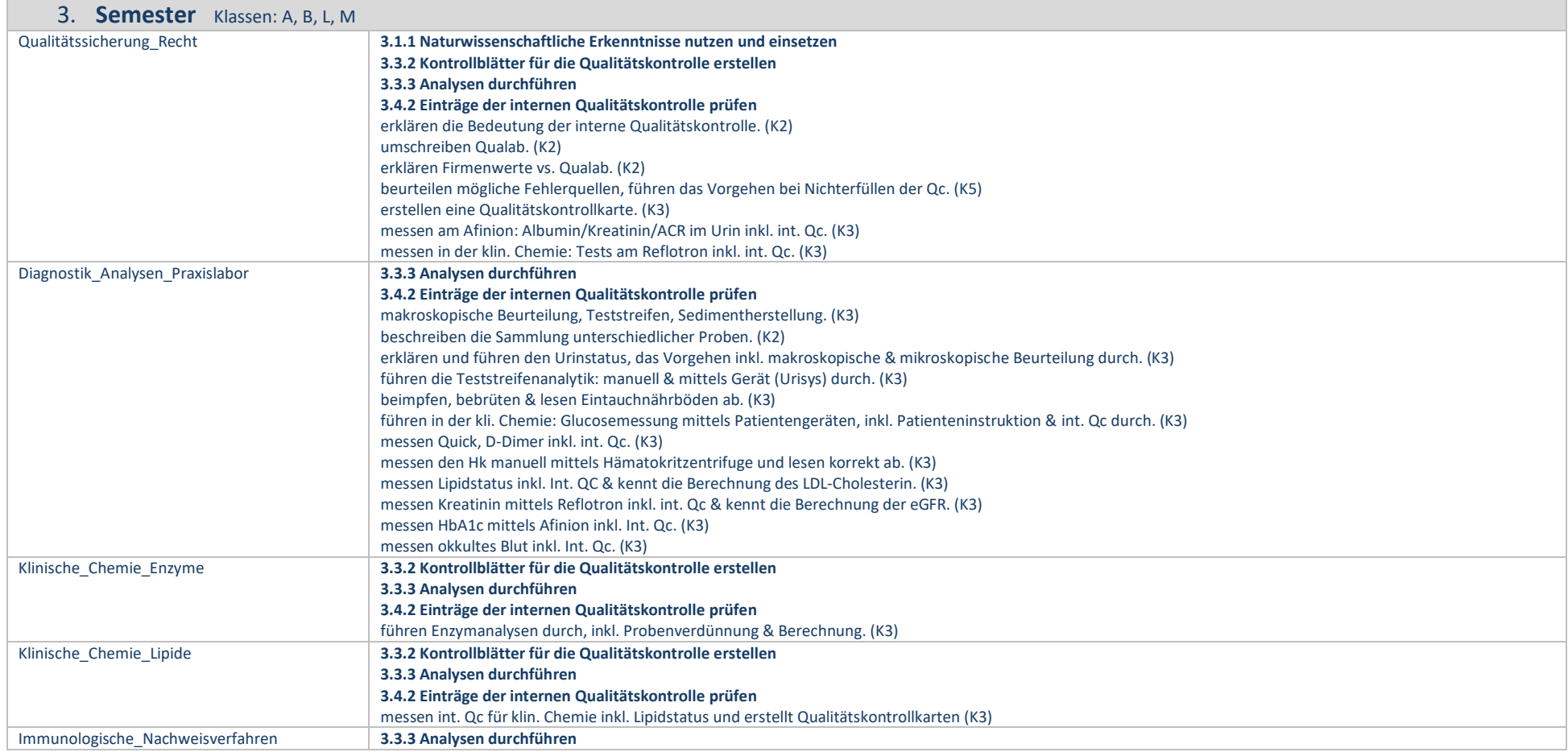

Berit-Exbit-Schulen AG / Militärstrasse 76 / 8004 Zürich / Tel. 044 296 50 50 / www.berit-exbit.ch / info@berit-exbit.ch

MAMA

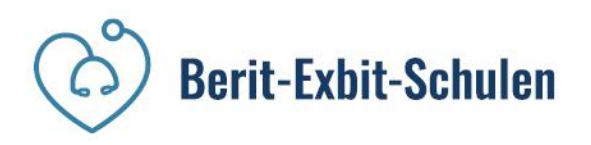

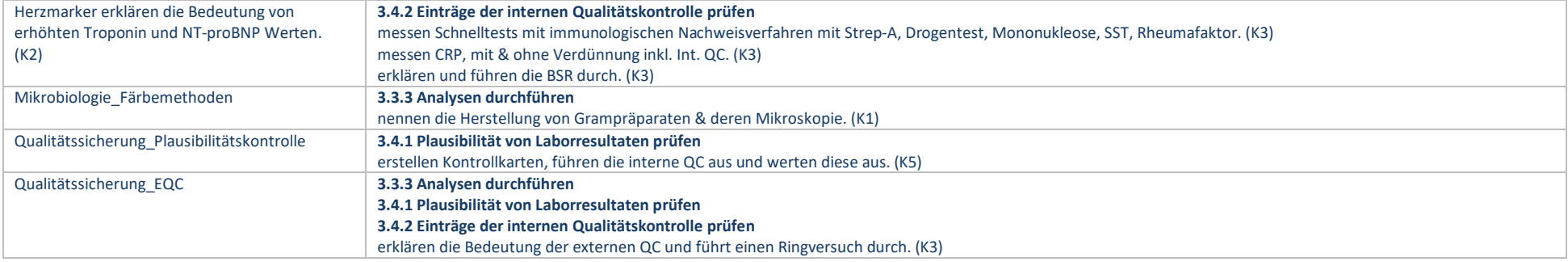

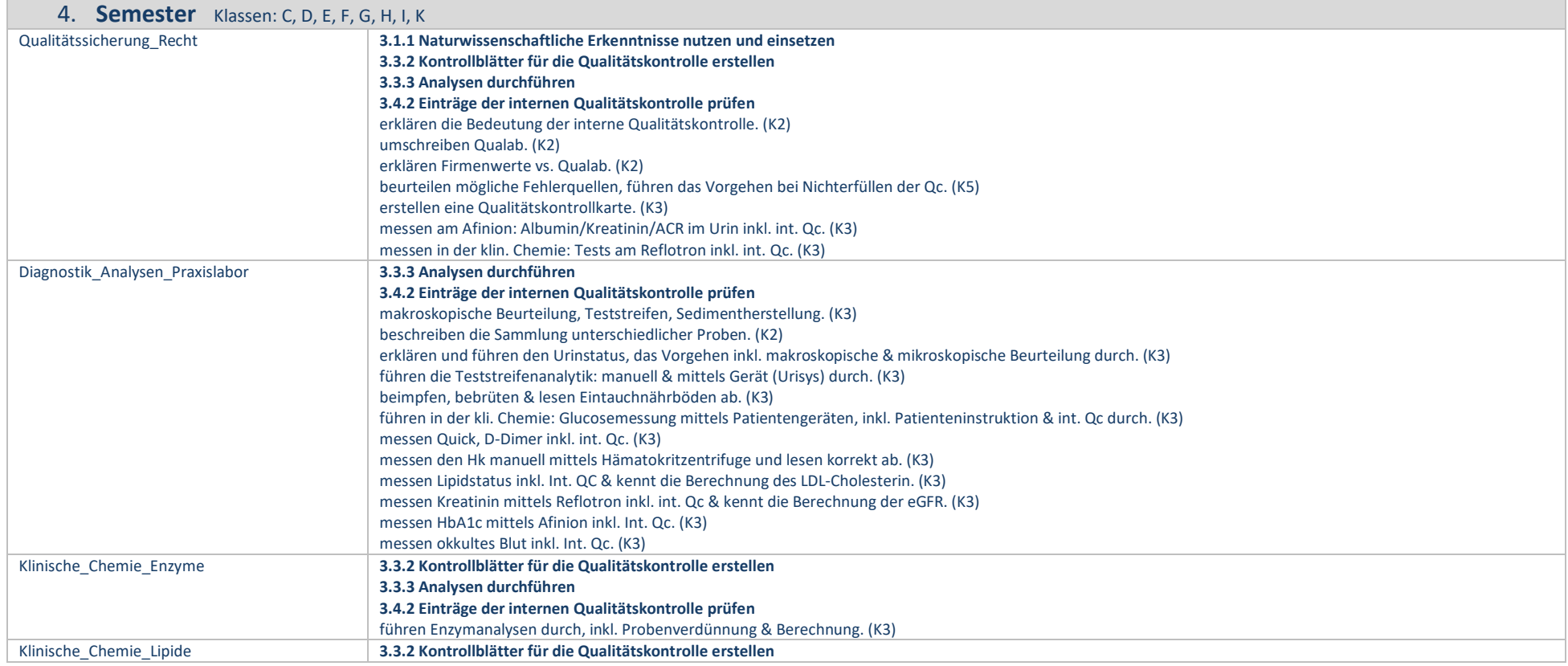

MAMA

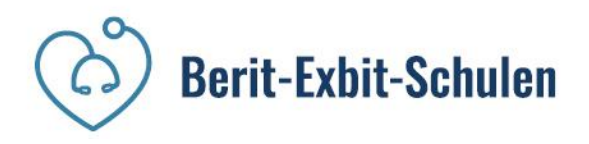

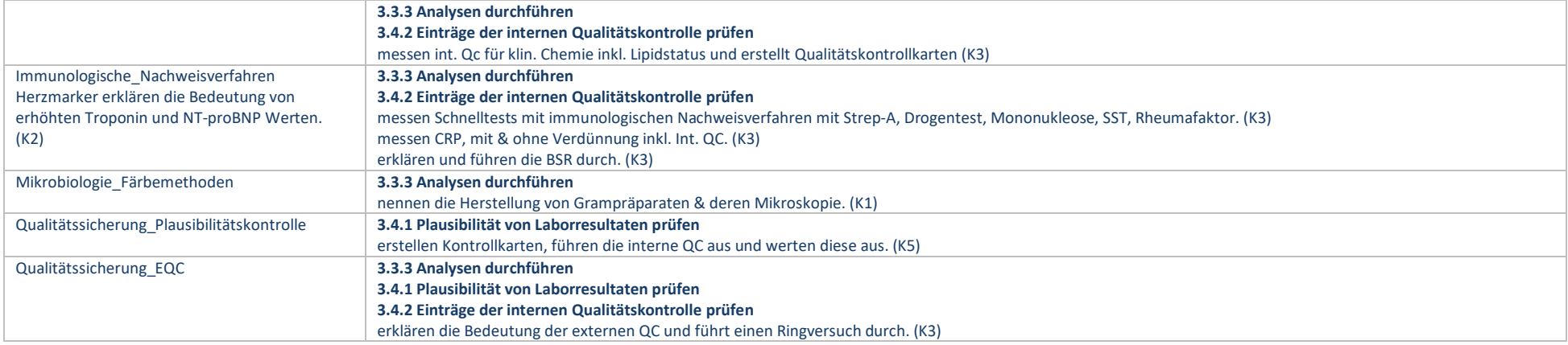

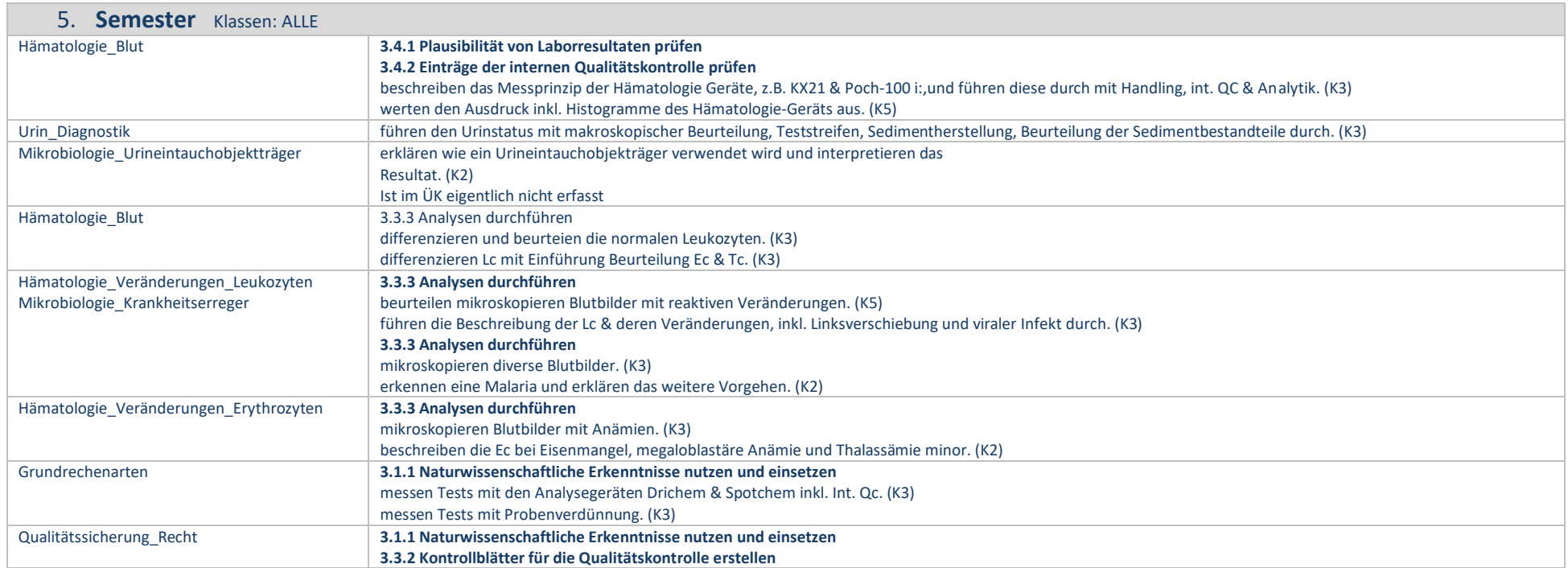

MAMA

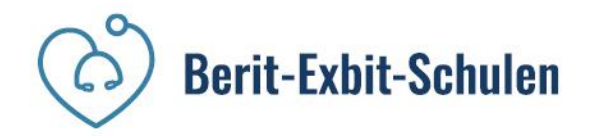

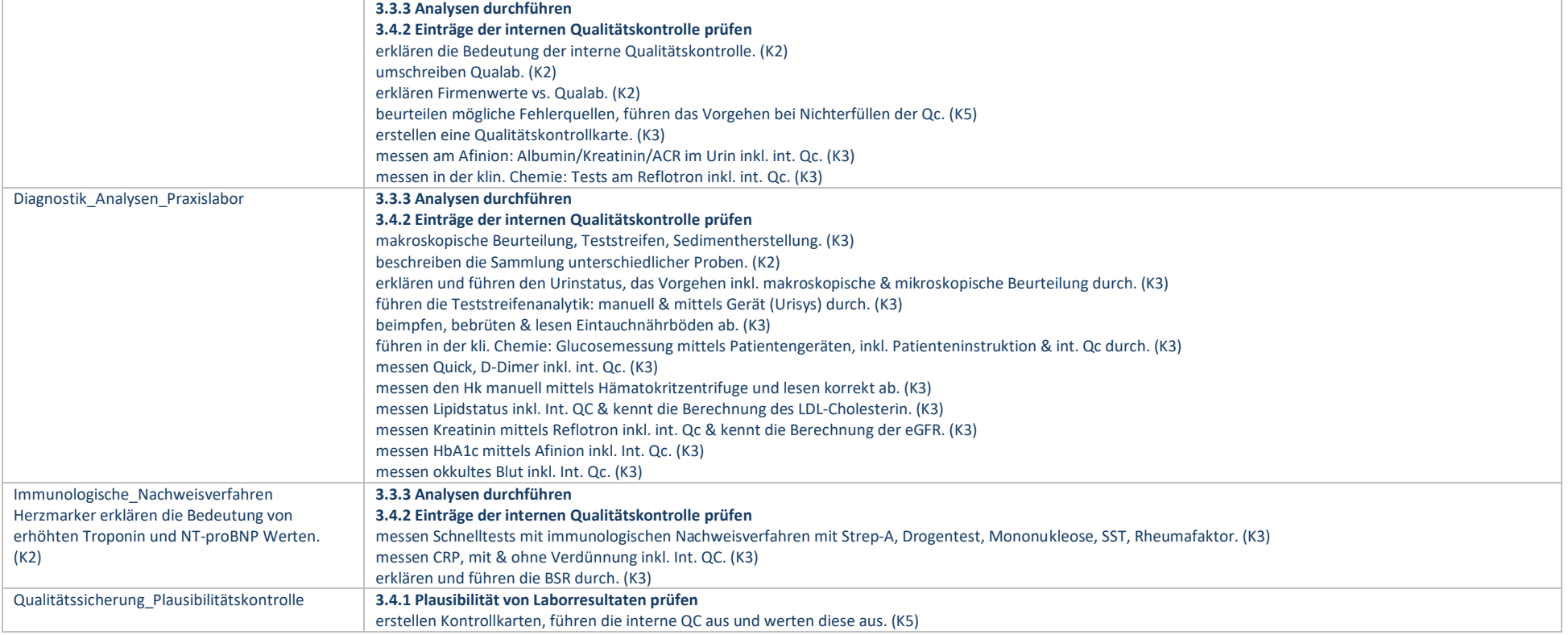

Thenhi

Siehe auch: [www.berit-exbit.ch](http://www.berit-exbit.ch/) [www.mpaschweiz.ch](http://www.mpaschweiz.ch/)